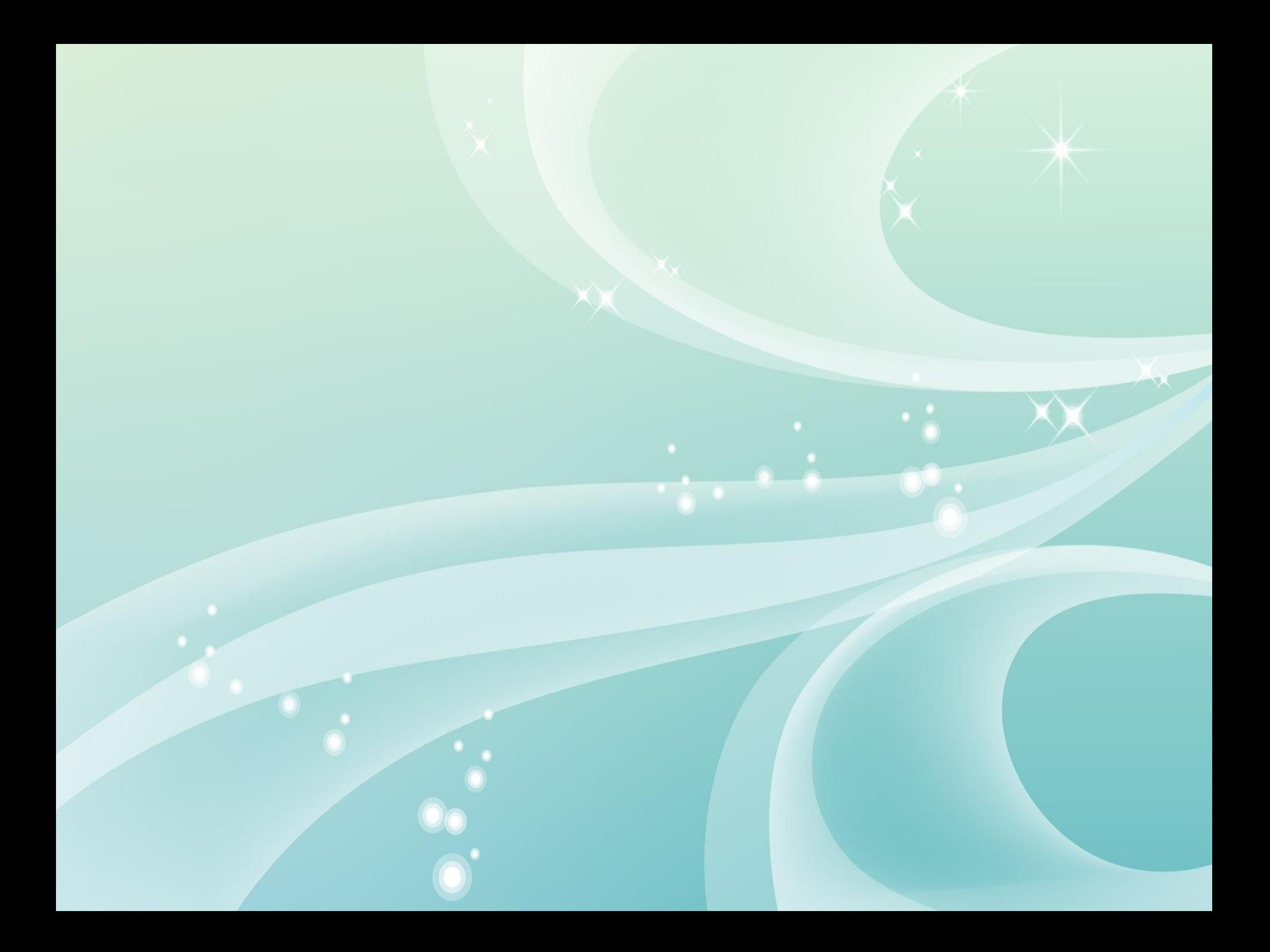

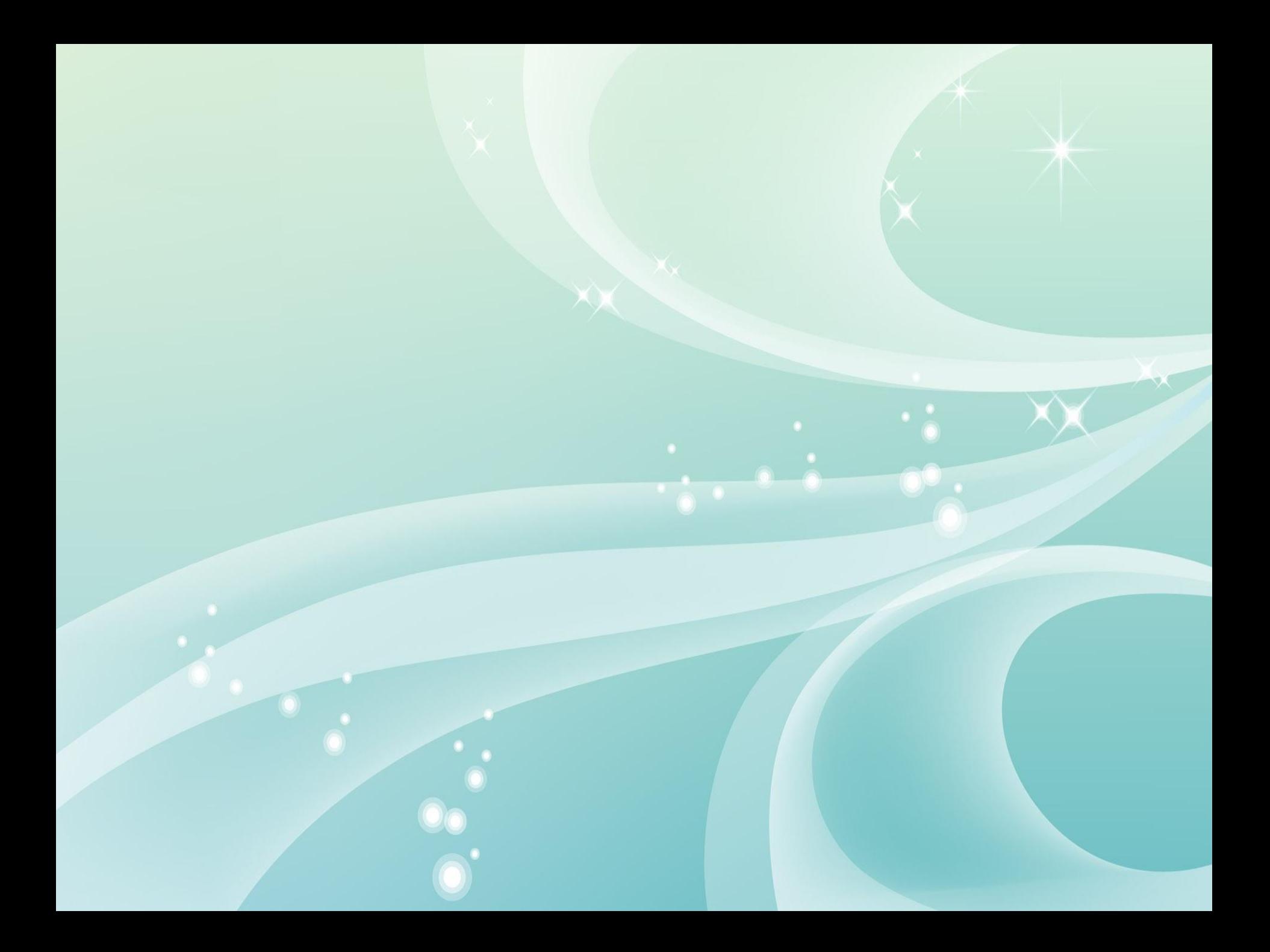

# *Үй тапсырмасын сұрау*

**1. Терезе дегеніміз не? 2. Терезе түрлерін ата. 3. Windows-те қандай терезелер жоқ? 4. Жаю батырмасының қызметі. 5. Жиыру батырмасының қызметі. 6. Терезелерді қандай пернелердің тіркесімен жабуға болады? 7. Жабу батырмасының қызметі. 8. Терезенің ең төменгі жолы қалай аталады? 9. Alt + Tab пернелер тіркесінің қызметі.**

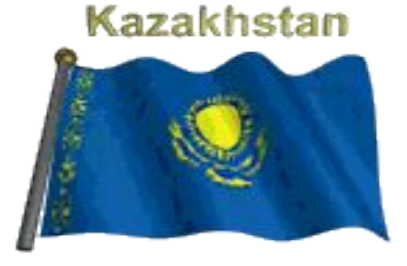

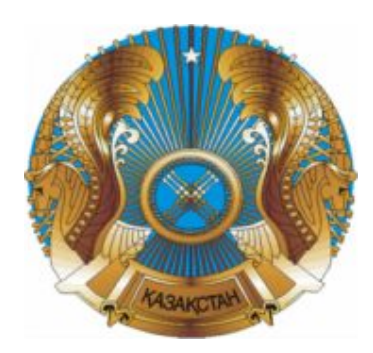

# **Файлдар, бумалар жəне жарлықтар**

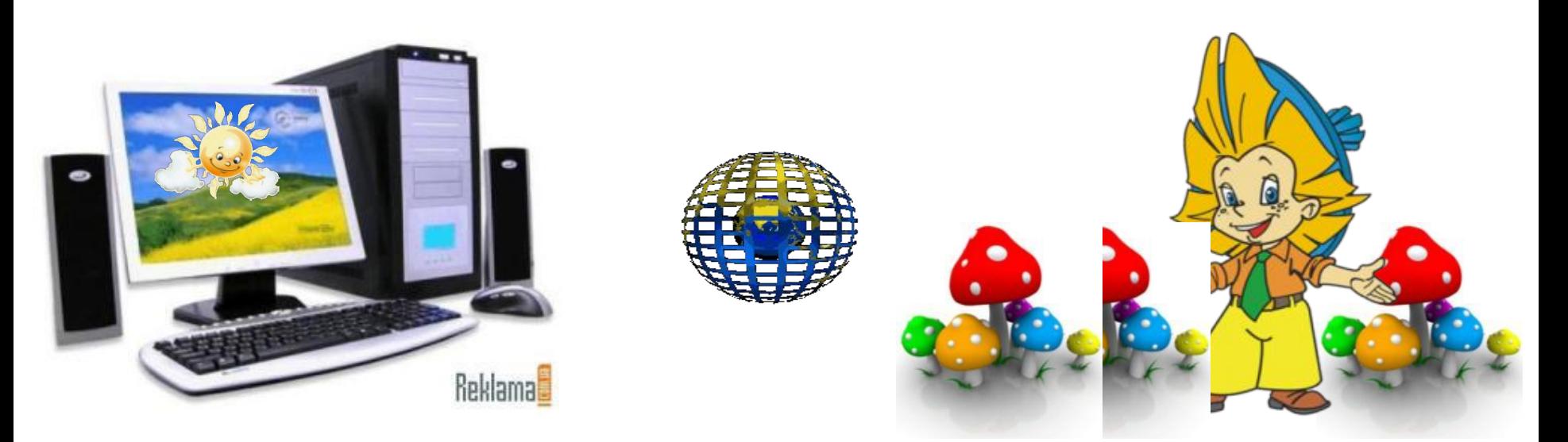

#### **Kazakhstan**

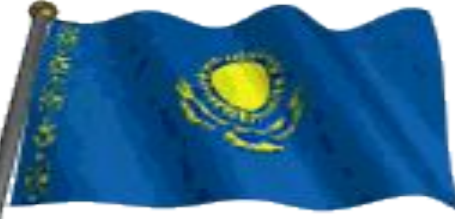

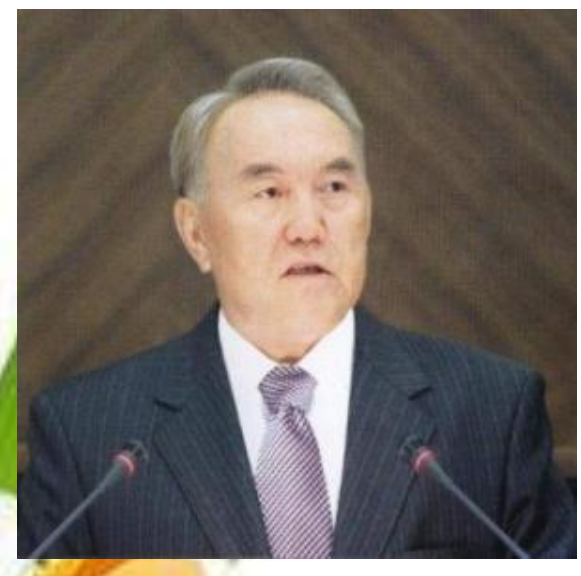

**"...Адамз** независимости асыр **жаңа технологиялардың ғасыры болмақ, ал осы жаңа технологияларды жүзеге асырып, өмірге енгізу, игеру жəне жетілдіру - бүгінгі мектеп оқушылары сіздердің еншілеріңізде"**

**Н.Ə.Назарбаев**

#### **Сабақтың мақсаты:**

- Windows негізгі нысандарының анықтамалары мен сипаттамалары туралы оқушыларға түсінік беру, бума мен жарлық құруды үйрету. **Оқушылар білуі тиіс:**
- файл, бума, жарлық, бумалар иерархиясы анықтамаларын, файл мен бума атауларының ережелері мен шектеулерін, бумаларды, жарлықтарды құру тəсілдерін.

#### **Оқушылар үйренуі тиіс:**

• Windows нысандарына, олардың типтеріне анықтама беруді, нысандарға атау беруді, бума мен жарлық жасауды.

**Компьютердегі барлық ақпарат белгілі бір тəртіппен орналасады. Ол тəртіп файлдық жүйе деп аталатын арнайы жүйенің көмегімен қамтамасыз етіледі. Файлдық жүйенің негізгі нысандары файлдар, бумалар жəне жарлықтар.**

 *Файл –* байттардың əлдебір атауы бар тізбегі. Бұл Windows жүйесінде жұмыс жүргізетін ақпараттың құрылымдық бірлігі. Файл не программа, не құжат болуы мүмкін. Файлдардың негізгі типтері: құжаттар, суреттер, бағдарламалар.

Файл аты оң жəне сол жақ бөліктерден тұрады. Оң жақ бөлігі үш символдан тұрады жəне олар файл типін анықтайды. Сол жақ бөлігінің ұзындығы 1-ден 255 символға дейін жетеді.

Файл атын жазғанда *əріптерді, 0-ден 9-ға дейінгі цифрларды, арнайы символдарды, дефис(-), астын сызу(\_), леп белгісі(!) жəне мына символдарды: @, #, \$, %, ^, &, (,), {, }* қолдануға болады.

Ал мына символдарды: *жұлдызша(\*), қос нүкте(:), нүктелі үтір(;), сұрақ белгісі(?), бөлгіш(/), үлкен(>), кіші(<), тырнақша(«»), нүкте(.)* қолдануға болмайды.

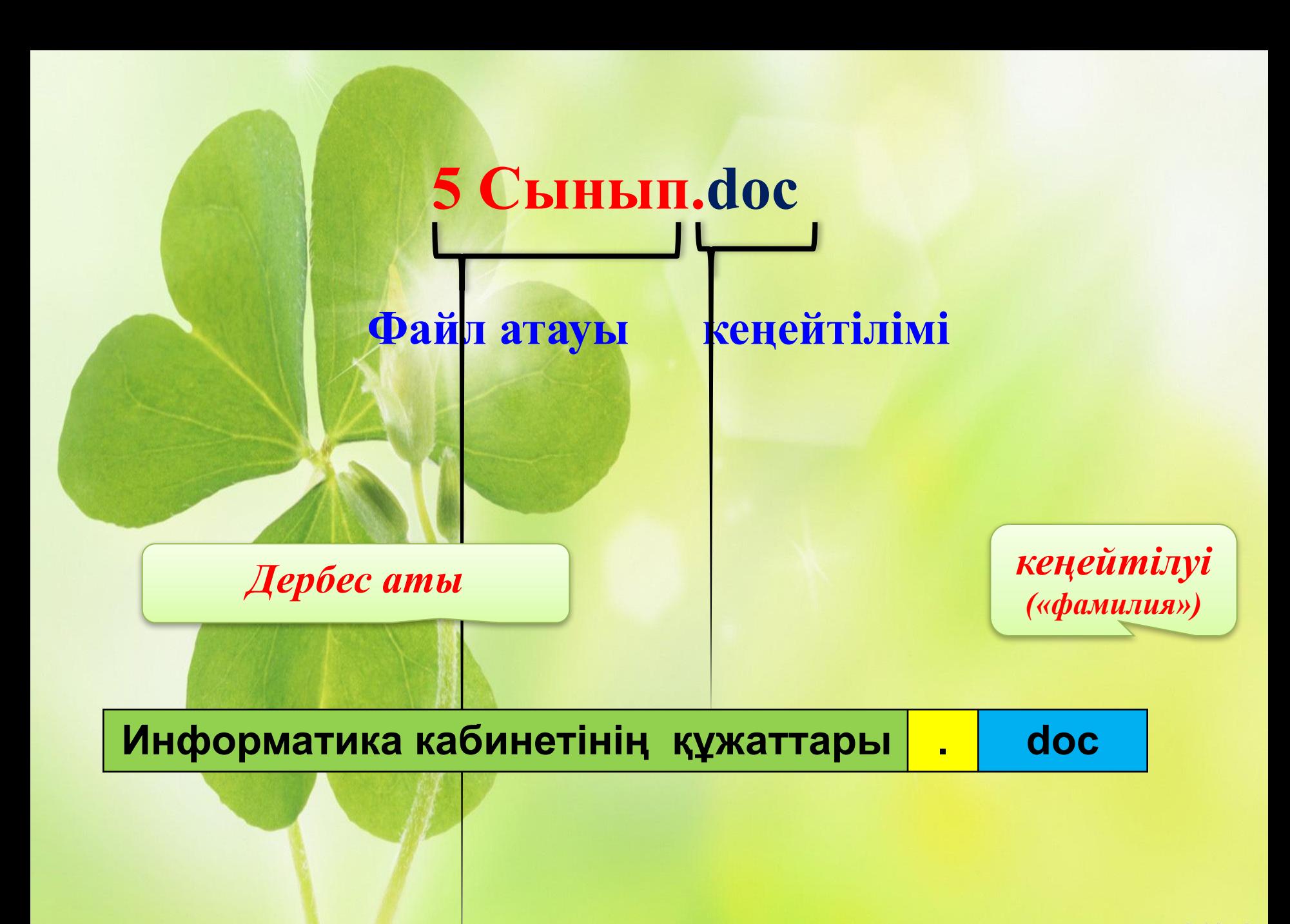

*Бумалар (Қапшықтар)* – бұл қандай да бір белгісі бойынша файлдарды бірлестіру. Бумалардың 2 түрі бар: жүйелік жəне жұмысшы.

Windows – тегі барлық файлдар, құжаттар, таңбашалар мен бағдарламалар қапшықтарда сақталады. Ол бос болуы да мүмкін. Қапшықта аттары бірдей объектілер болмауы керек.

### *Бума -* объектілер бірлестігі

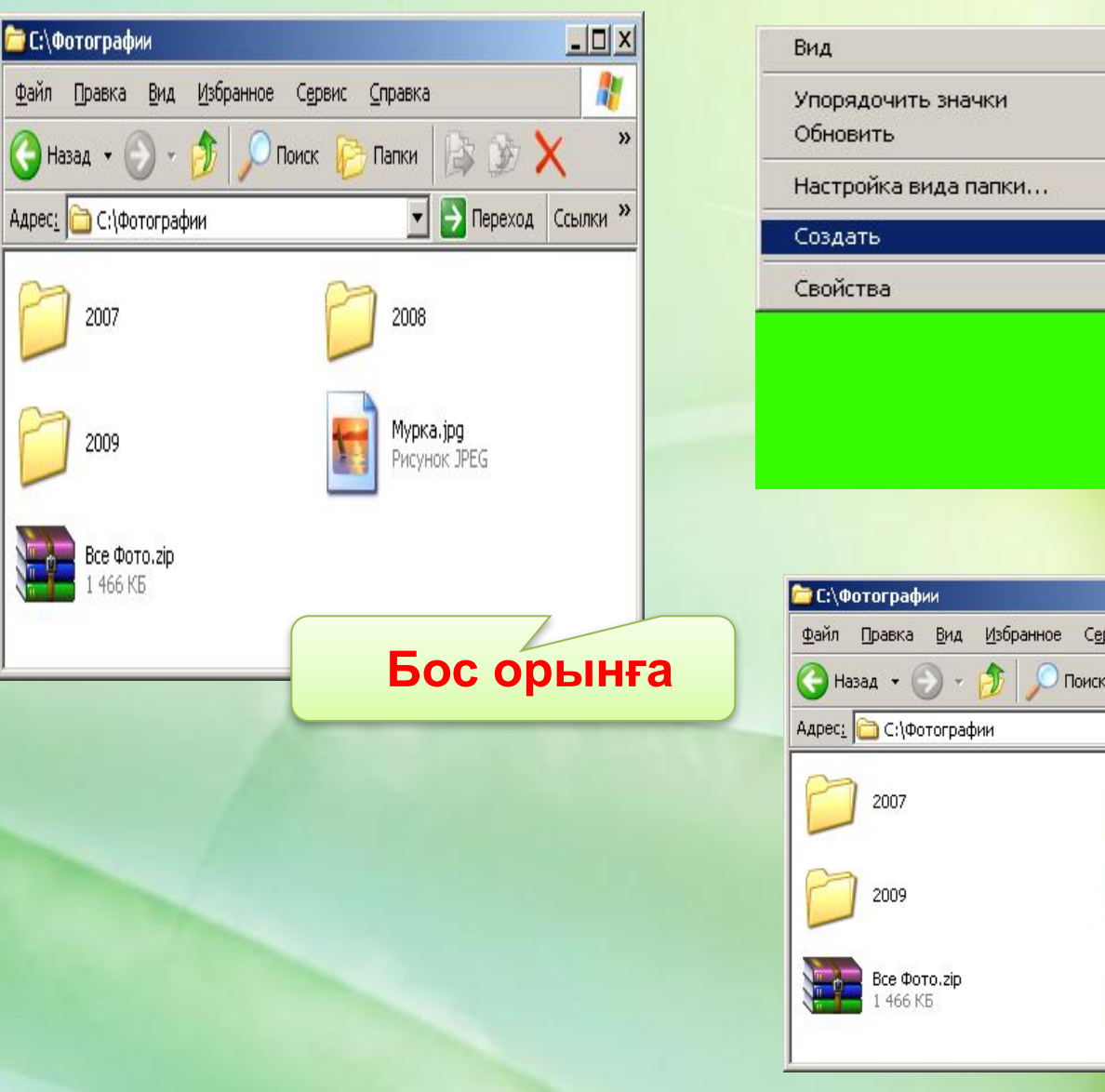

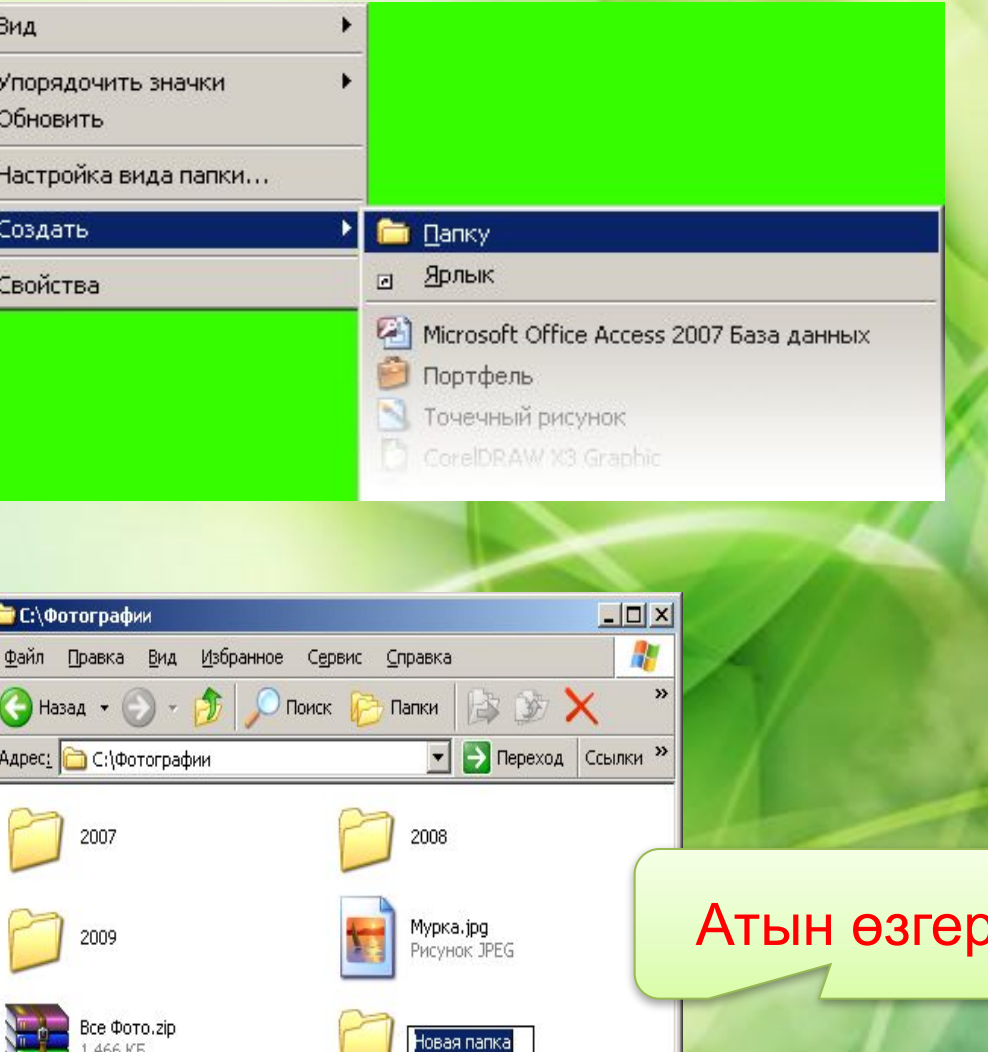

*Жарлықтар* – нақты бір файлдарды көрсететін арнайы белгішелер. Жарлық жеке бір объект емес, ол файлға сілтеме ғана. Оны жойғанда файлдар жойылмайды.

*Жарлықтың басқа белгішеден айырмашылығы оның төменгі сол жақ бұрышында* **кішкене иілген бағдарша** *орналасқан.* 

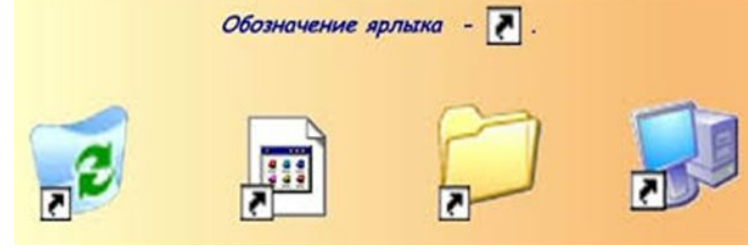

Жарлықтың *негізгі міндеті* – объектіге əр түрлі орыннан оның көшірмесін жасамай қатынауды қамтамасыз ету.

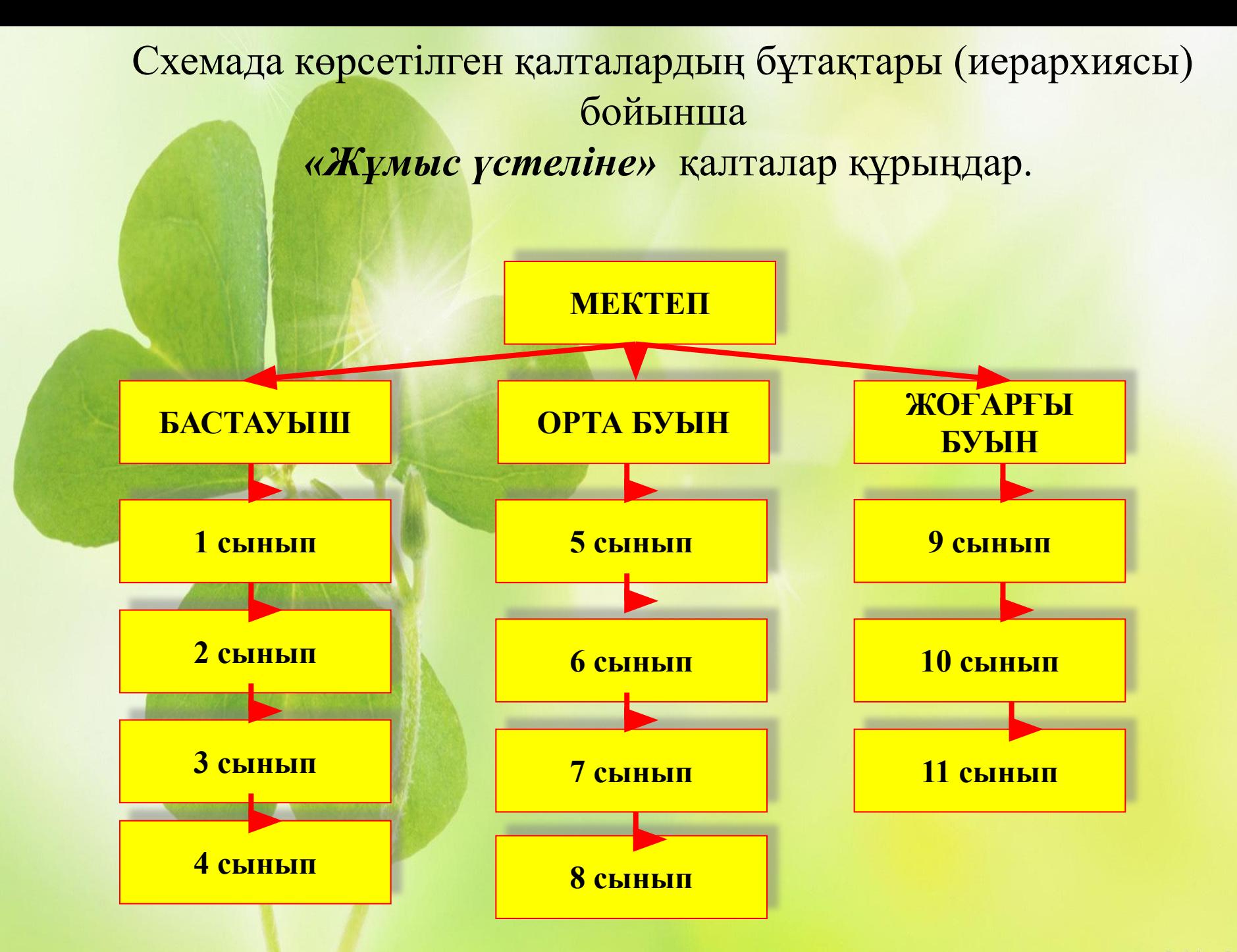

Ceprity

### *Сəйкесін тап!*

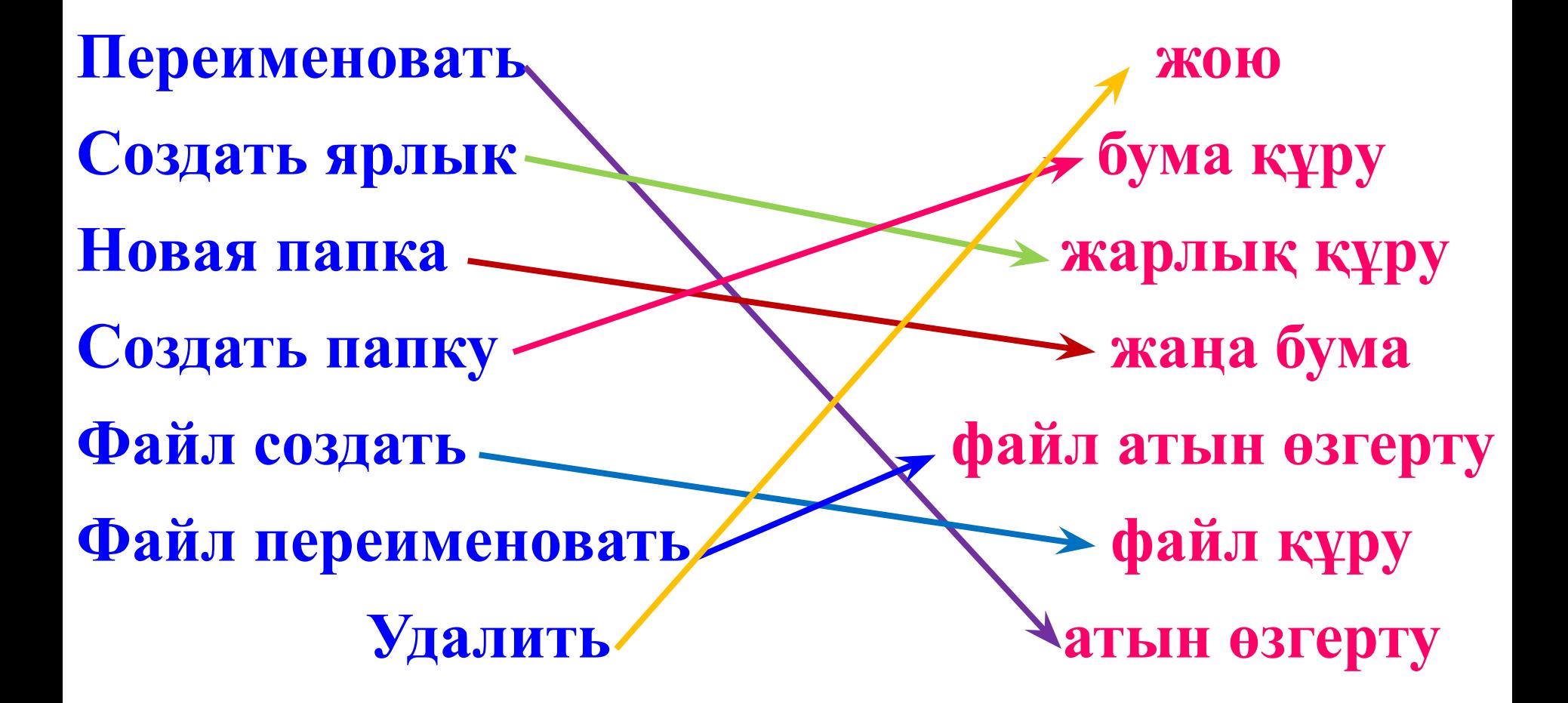

#### **Тест**

#### **1.Байттардың аты бар қандай да бір тізбек қалай аталады?**

- а) файл
- в) бума
- с) программа
- д) құжат

#### **2. Жарлық – ол:**

- А) Нысанға көрсететін, оған қол жеткізуді жеңілдететін сілтеме
- В) Нысанға қол жеткізуді жеңілдететін бума
- С) Арнайы түрде құрылған файл
- Д) Мəтіні бар файл.

#### **3. Файлды атау үшін қолданылатын символдардың ең үлкен саны:**

А) 100 В) 200 С) 50 Д) 255.

#### **4. Буманы ашу үшін не істеу керек?**

А) Осы буманы тышқанның сол жақ батырмасымен бір рет шерту В) Осы буманы тышқанның оң жақ батырмасымен бір рет шерту

С) Осы буманы тышқанның сол жақ батырмасымен екі рет шерту

Д) Осы буманы тышқанның оң жақ батырмасымен екі рет шерту.

#### **5. Басқа буманың ішіндегі бума қалай аталады?**

- А) Ішіне салынған
- В) Ата-аналық
- С) Каталог
- Д) Түпкі.

#### **6. Белгіше | Нарадзенност**:

- А) Файл
- В) Бума
- С) Жарлық
- Д) Компьютер.

**7. Белгіше - ол:** А) Файл В) Бума С) Жарлық Д) Компьютер. 8. Белгіше **| - 0л:** 

- А) Жүйелік бума
- В) Жұмысшы бума
- С) Жарлық
- Д) Файл.

#### **9. Файлға дейін толық жол: С:\кітап\əңгіме.txt. Файлдың аты қалай?**

- А) Кітап\əңгіме.
- В) Кітап\əңгіме.txt.
- С) txt.
- Д) Əңгіме.txt.

#### **10. Отправить Рабочий стол (Создать ярлык) бұйрығы:**

- А) Бумада көрсетілген нысан үшін жарлық құрады
- В) Бумада көрсетілген нысан үшін жарлық құрады жəне оны Жұмыс үстеліне жөнелтеді
- С) Көрсетілген нысанды жарлыққа ацыстырады
- Д) Жаңа бума құрып, оның ішіне жарлық құрады.

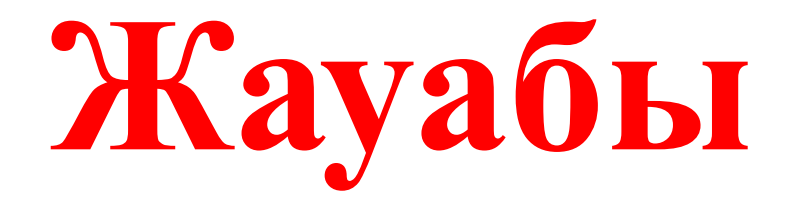

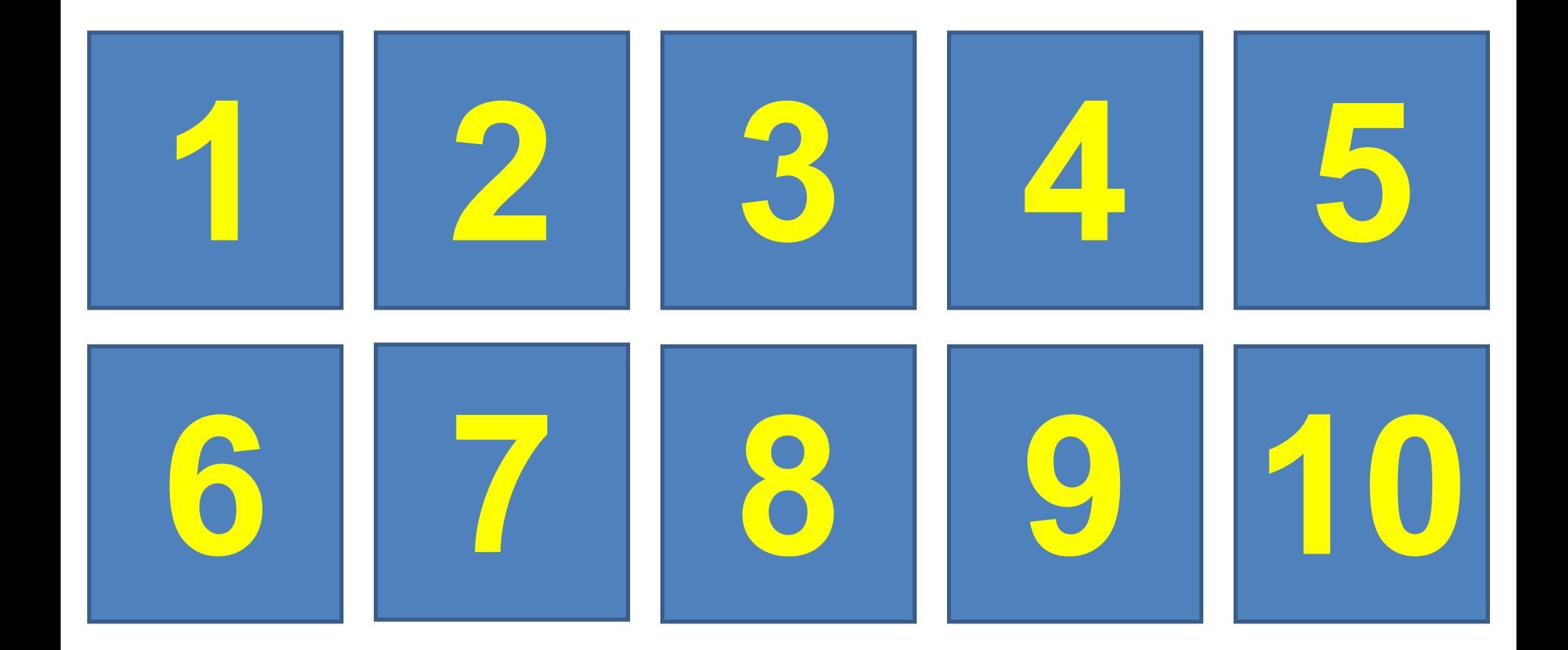

## **Үйге тапсырма**

*§11 Файлдар, бумалар жəне жарлықтар оқу, бақылау сұрақтарына жауап беру.*

## **БАҒАЛАУ**

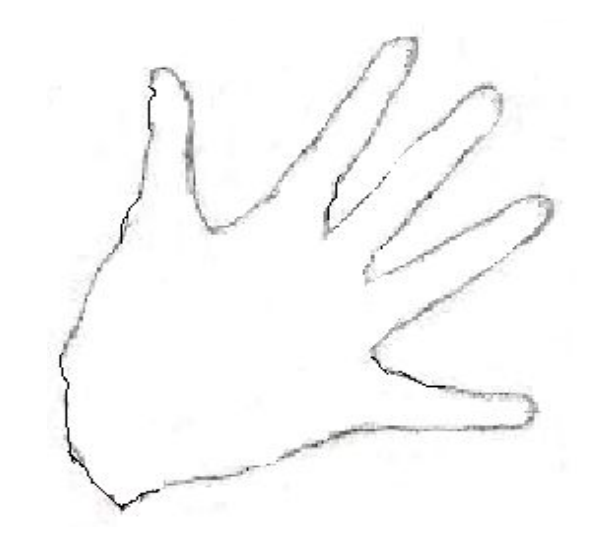

*"Бес саусақ"*

*1. Бүгінгі сабақты қаншалықты ұқтым? 2. Не ұнамады?*

- *3. Маған сабақта ұнады*
- *4. Маған бүгінгі сабақта көмектесті*
- *5. Бүгінгі көңіл күйің*